## **OIE invites you to participate in our Educational Workshops!**

Workshops are approximately one or two hour sessions. Staff and all faculty are invited to participate and can apply for stipends of \$50.00 for attending these workshops. These will be scheduled upon request so times and dates are flexible.

Please email the Office of Institutional at [OIE @pepperdine.edu t](mailto:Lisa.Bortman@pepperdine.edu)o register for a workshop or for more information.

### Educational Workshops

- Assessment 101
- Create a Survey
- Quantitative Data Analysis Using SPSS
- Methodologies for Direct Assessment I & II
- Using Interactive Reports
- Qualitative Data Analysis
- 

### **Assessment 101**

- 1. Become familiar with assessment terminology
- 2. Use Bloom's taxonomy to establish different cognitive levels in student learning outcomes.
- 3. Develop measurable outcomes for syllabi.
- 4. Demonstrate the relationship between student learning outcomes and institutional outcomes

#### **Create a Survey**

- 1. Establish primary, guiding questions for content of the survey.
- 2. Develop demographic questions.
- 3. Developed informed consent.
- 4. Identify the data needed to answer a research question.
- 5. Develop valid and reliable questions.

#### **Quantitative Data Analysis Using SPSS**

- 1. Create a data base.
- 2. Establish a data dictionary.
- 3. Using Descriptive Statistics for error checking.
- 4. Perform simple Crosstabulations

### **Methodologies for Direct AssessmentI&II**

- 1. Understand the difference between direct assessment, indirect assessment, and authentic assessment.
- 2. Develop a research question (This could be a student learning outcome).
- 3. Create a methodology, integrating the different forms of assessment.
- 4. Choose a representative sample.
- 5. Create a data collection plan.
- 6. Explain the benefits of choosing appropriate analytical data partners.
- 7. Choose tools to collect data.
- 8. Establish appropriate benchmarking methods

## **Using Interactive Reports**

- 1. Develop simple enrollment reports.
- 2. Aggregate reports by ethnicity and gender.
- 3. Aggregate reports by precollege attributes(SAT, ACT, HS GPA).
- 4. Filter reports for term year.
- 5. Download reports to Excel files.

## **Qualitative Data Analysis**

- 1. The benefits of interviews, focus groups, and questionnaires.
- 2. How to choose participants.
- 3. How to develop unbiased questions.
- 4. How to manage time and delivery of questions.
- 5. How to collect and code data.
- 6. How to analyze qualitative data.

# LiveText I, II, & III

- 1. Become familiar with LiveText.
- 2. Plan your assessment outcome, rubric, course, assignment.
- 3. Add, edit, and create rubrics and assignment.
- 4. Link outcomes to rubric.
- 5. Assess students' work.
- 6. Complete program review and annual report.
- 7. Review and score program review and annual report.
- 8. Create user profiles and design ePortfolios.
- 9. Add, upload, and edit content in ePortfolio.

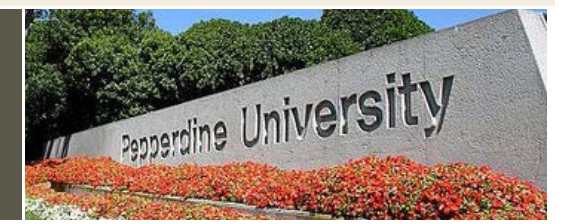

• LiveText I, II, & III *"Strengthening Lives for Purpose, Service, and Leadership*